# **Correctievoorschrift HAVO 2014**

**Nederl Informatica** 

**Tijdvak 1 Maandag 26 mei 13.30 – 15.30 uur** 

**College-examen schriftelijk** 

# Antwoorden

# Gesloten vragen totaal 40 punten

Voor een juist antwoord op een gesloten vraag worden 2 punten toegekend.

 $\overline{1}$  $\mathbf{A}$  $\overline{\mathbf{2}}$  $\mathbf C$  $\overline{\mathbf{3}}$  $\mathbf C$  $\overline{\mathbf{4}}$  $\mathsf{A}$  $\overline{\mathbf{5}}$  $\mathbf{D}$  $\mathbf B$  $6\phantom{a}$  $\overline{7}$  $\mathsf D$  $\bf{8}$  $\mathbf C$  $\overline{9}$  $\mathsf D$  $10$  $\boldsymbol{\mathsf{A}}$  $11$ D  $12$  $\mathbf B$  $13$  $\, {\bf B} \,$  $14$  $\mathbf D$  $15$  $\, {\bf B} \,$ 16  $\mathbf{A}$  $\mathbf c$  $17$  $18$  $\mathbf C$ 19  $\mathbf C$  $20$  $\overline{\mathbf{B}}$ 

#### **Open vragen**

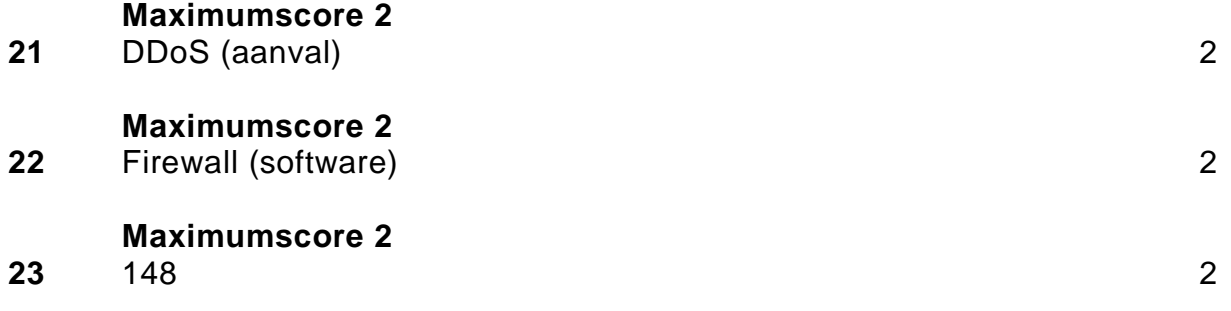

#### **Maximumscore 2**

**24** De eigenschap tekst van tekstvak txtStartkapitaal is van het type tekst/string en kan niet zomaar in de variabele startkapitaal worden geplaatst, omdat deze van het type Double is. Je kunt geen appels met peren vergelijken. 2

## **Maximumscore 6**

#### **25**

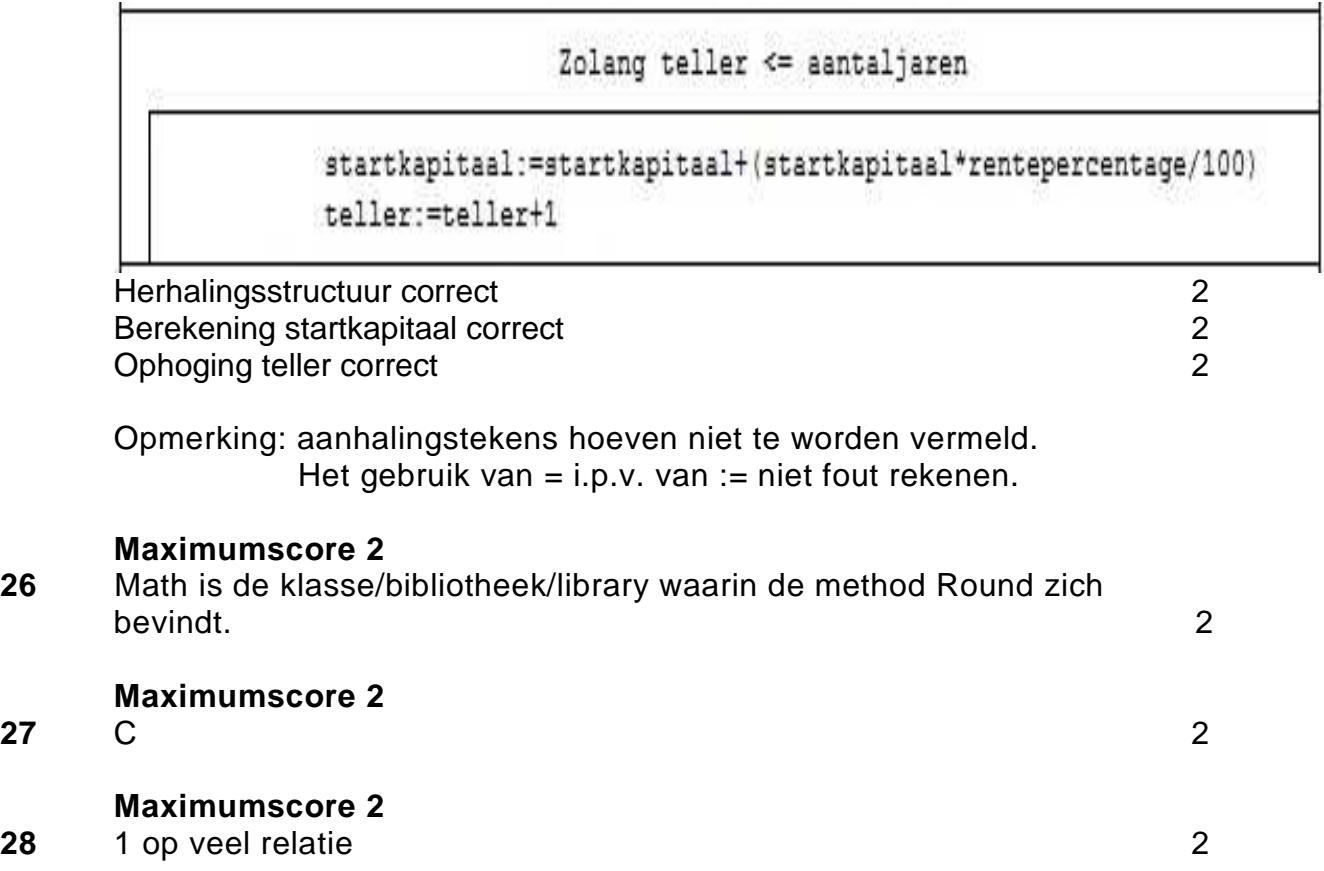

#### **Opmerking bij de opgaven 29, 30 en 31: indien een kandidaat na een query een ; plaatst of juist geen ; plaatst, dit niet fout rekenen.**

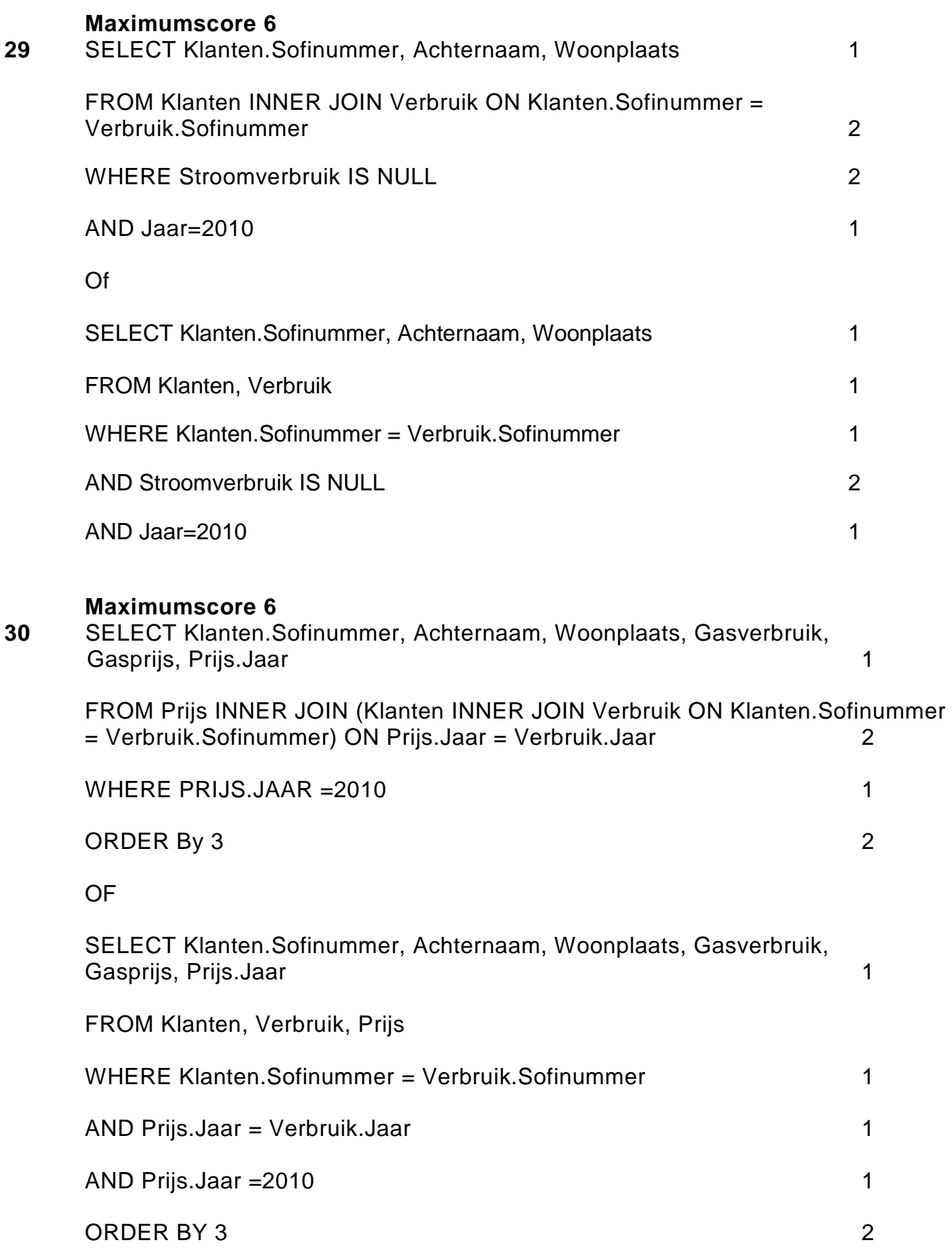

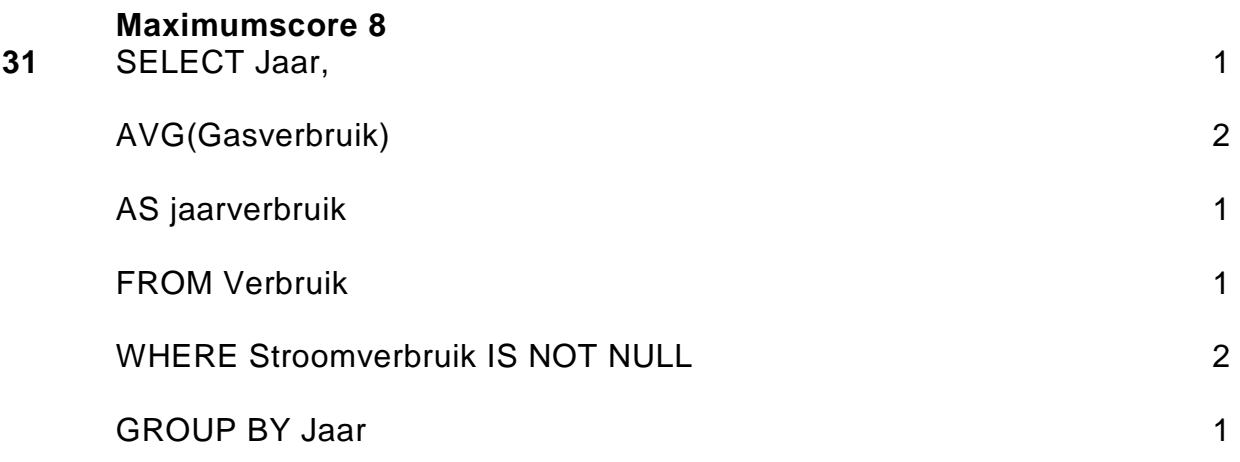

## **Totaal 80 punten**